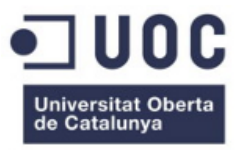

www.uoc.edu

#### Gestor d'accionistes

Presentació

TFC – J2EE – (2012/13-1)

*Autor:* Jaume López Lozano *Consultor:* Vicenç Font Sagristà E.T. d'Informàtica de Gestió 14/01/2013

# Introducció

- Aquest projecte pretén ser útil per societats que necessitin gestionar la seva cartera d'accionistes i corresponents accions.
- Neix de la necessitat de gestionar i mantenir la base de dades actual de l'empresa on hi treballo.
- Degut a la magnitud de les dades, l'eina ha de ser àgil i fàcil de gestionar.

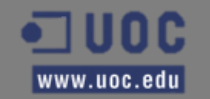

# **Objectius**

- Obtenir una aplicació per poder gestionar:
	- A/B/M/C d'usuaris i els seus perfils i permisos
	- A/B/M/C de les dades dels accionistes
	- A/B/M/C de les ampliacions de capital
	- Permetre l'assignació i l'alliberament d'accions (compra/venda d'accions)
	- Mantenir un control de les transaccions fetes
- A nivell personal: aprendre a utilitzar J2EE i obtenir experiència amb les diferents eines

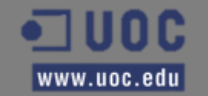

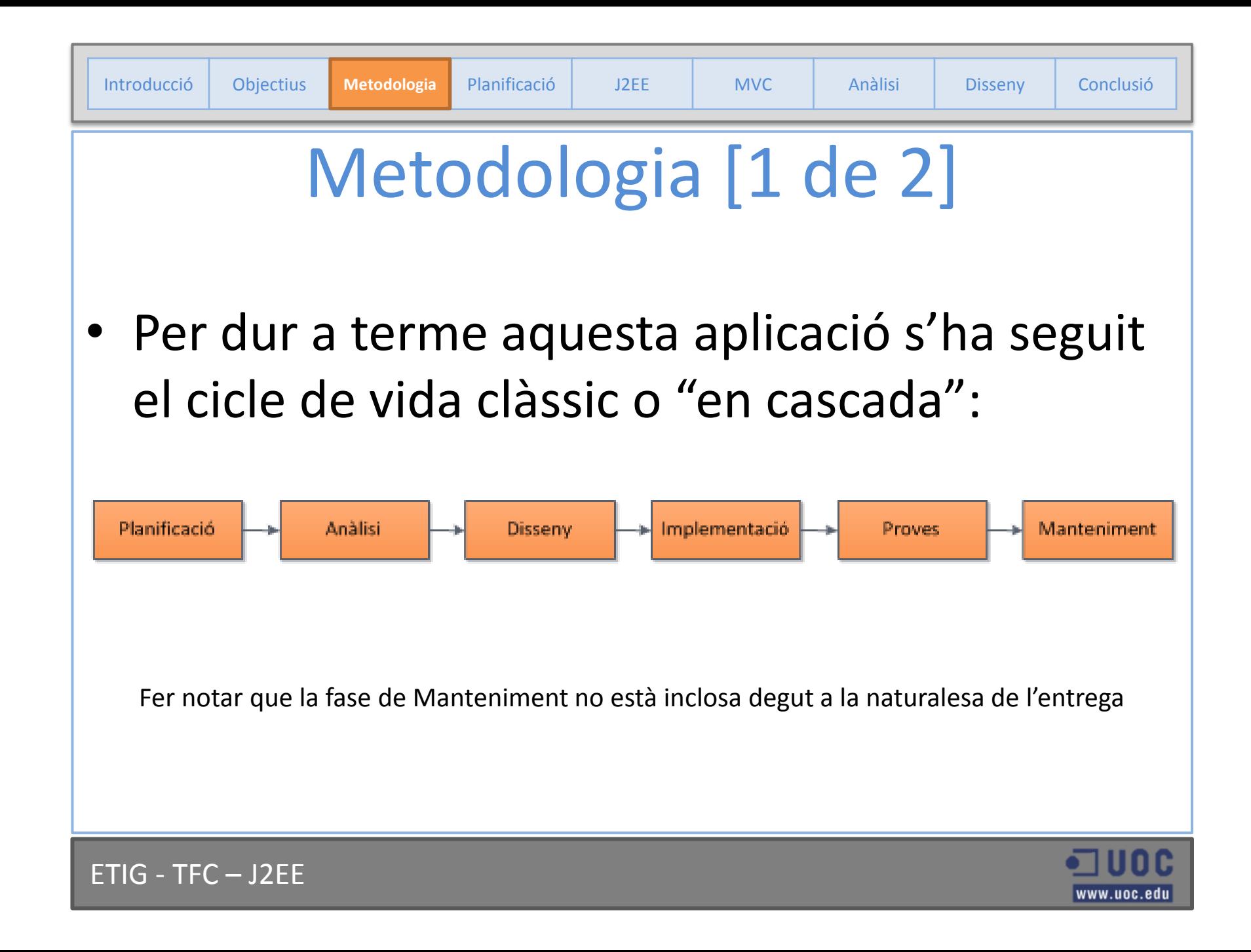

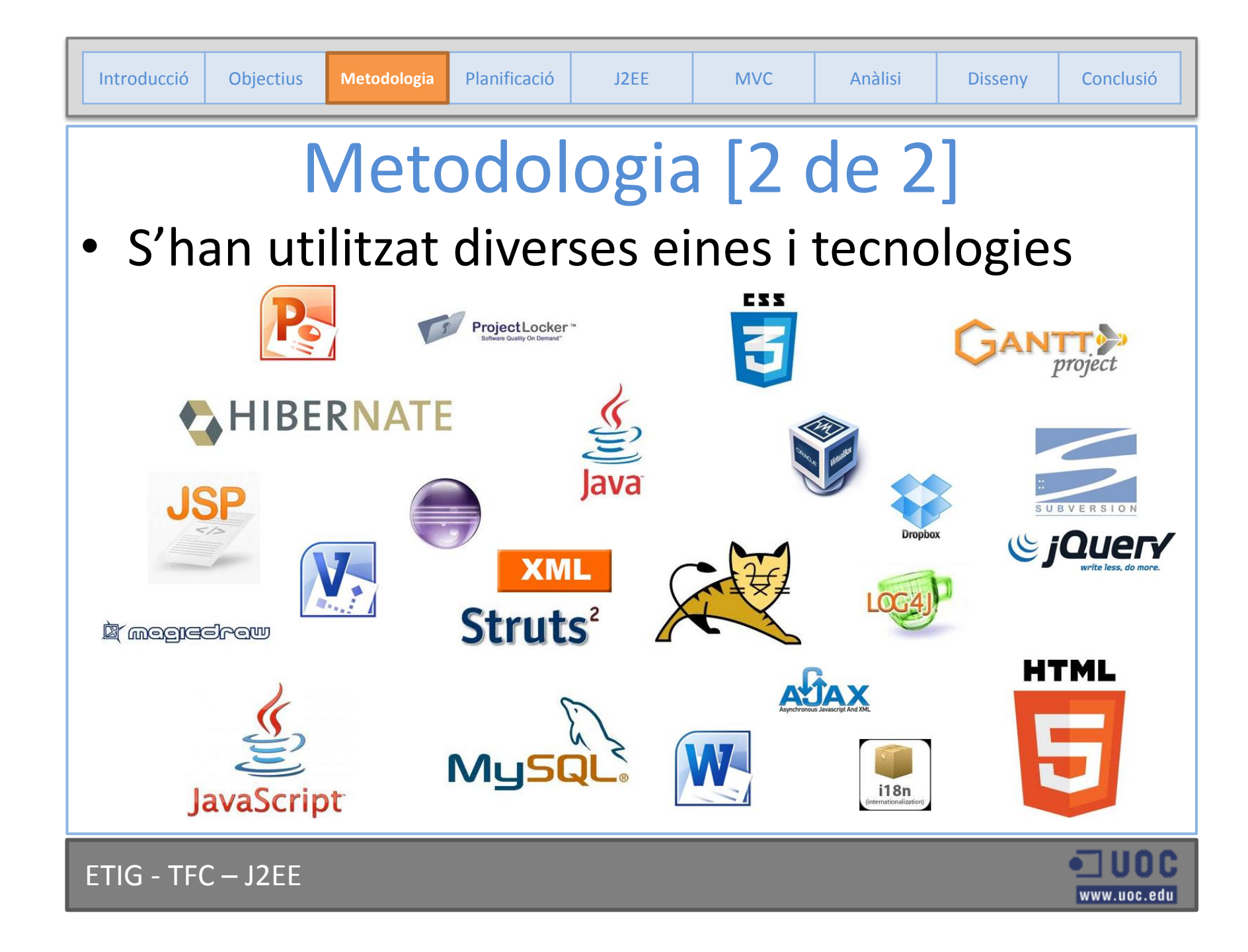

# Planificació [1 de 2]

#### • Fites i entregues:

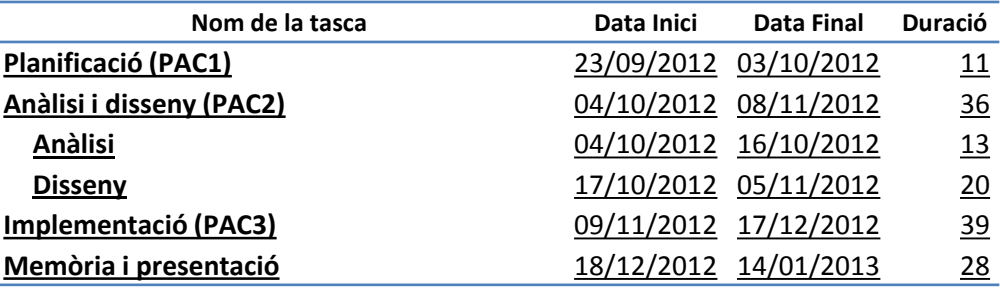

#### • Dies no productius:

- 7 i 12 d'octubre (2 dies)
- 1 i 7 de novembre (2 dies)
- Del 3 al 8 de desembre (6 dies)
- Del 24 de desembre al 4 de gener (12 dies)

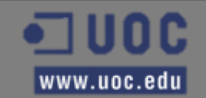

## Planificació [2 de 2]

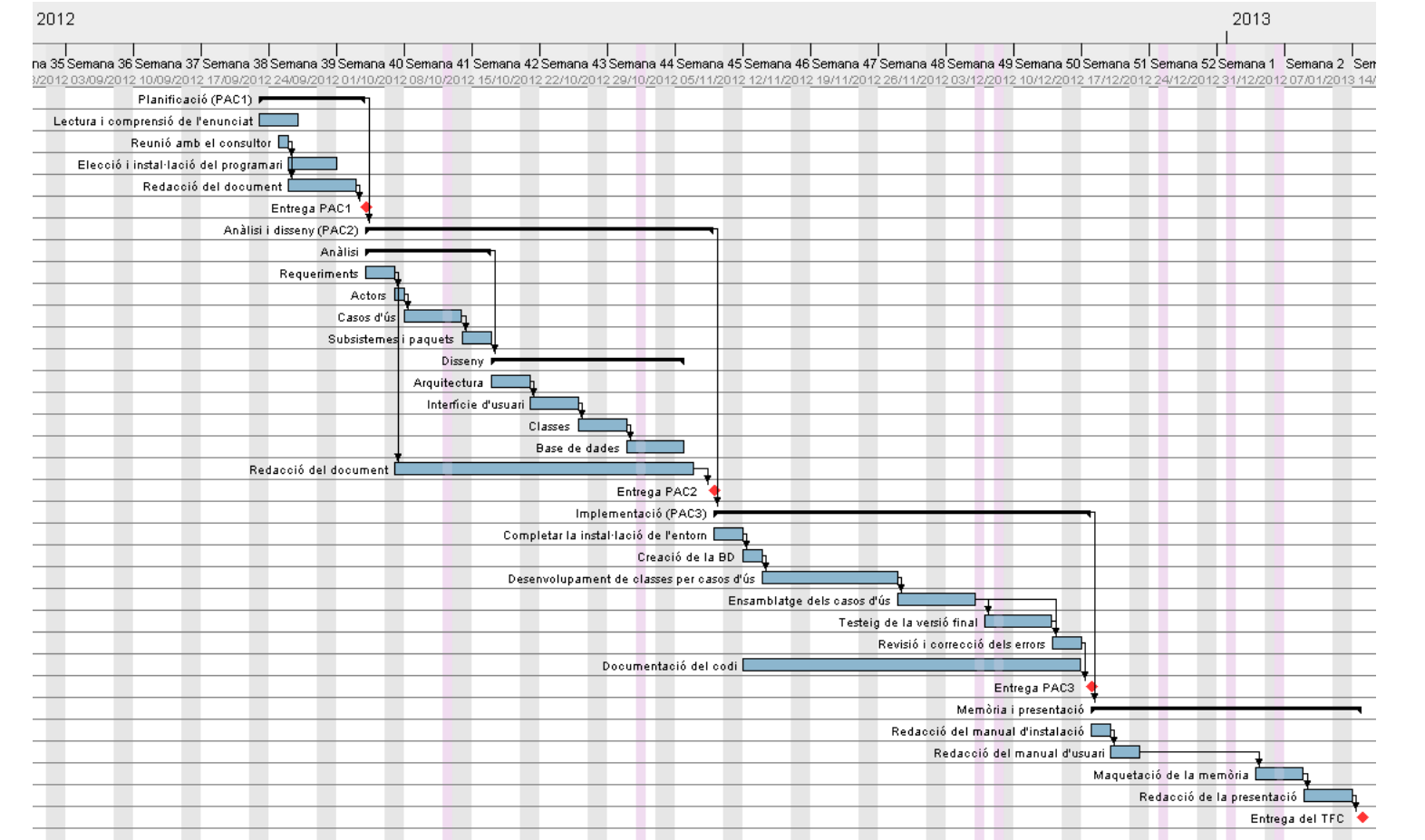

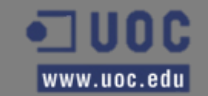

Arquitectura J2EE [1 de 2]

- Desenvolupada per Sun Microsistems.
- Compren un conjunt d'especificacions i funcionalitats orientades al desenvolupament d'aplicacions de caire empresarial.
- Proveeix una plataforma Java completa, estable, segura i ràpida.
- Permet el desenvolupament, implantació i administració d'aplicacions multicapa en un servidor centralitzat.

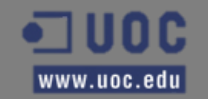

## Arquitectura J2EE [2 de 2]

- La especificació de J2EE defineix les següents capes:
	- **Client:** navegadors o aplicacions d'escriptori que executa l'usuari
	- **Web:** JSP, JSF, Struts, servlets, etc.. que s'executen al servidor i formen s'encarreguen de la presentació de les dades
	- **Negoci:** aquí es troba la lògica de negoci de l'aplicatiu
	- **Sistemes d'Informació Empresarial (EIS):** on hi trobaríem els SGBD i les bases de dades

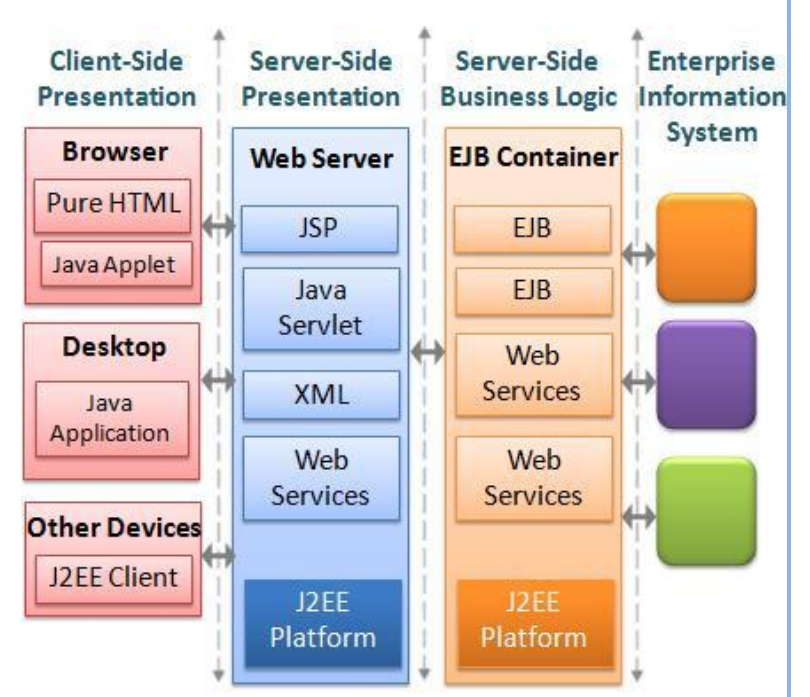

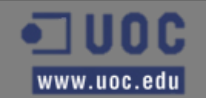

**MVC**

### Model-Vista-Controlador [1 de 2]

- És un dels patrons de disseny de software més utilitzats pel desenvolupament d'aplicacions web.
- Separa les dades de la interfície de l'usuari i de la lògica de negoci en tres capes diferents:
- Model Vista – Vista – Controlador Controlador Model ETIG - TFC – J2EE

## Model-Vista-Controlador [2 de 2]

- **Model:** És la representació de la informació del sistema i treballa junt amb la vista per mostrar la informació a l'usuari i, a més, és consultat pel controlador per fer les tasques d'afegir, modificar, eliminar i consultar.
- **Vista:** És qui presenta el model en un format adequat perquè l'usuari hi pugui interactuar. És tracta de la interfície de l'usuari.
- **Controlador:** És qui rep, tracta i respon els events enviats per l'usuari i per la pròpia aplicació i que, per tant, necessita interactuar amb la Vista i amb el Model.

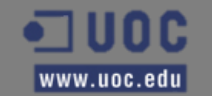

# Anàlisi::Actors [1 de 3]

- Existeixen tres tipus d'usuari segons el rol amb el que interactuaran dins de l'aplicació:
	- **Accionista:** Consulta les seves accions i transaccions, i pot fer sol·licituds de compra o venda d'accions.
	- **Gestor:** Manté les dades dels accionistes, de les ampliacions i de les accions.
	- **Administrador:** Gestiona els usuaris que accedeixen a l'aplicació.

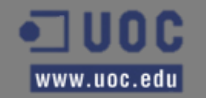

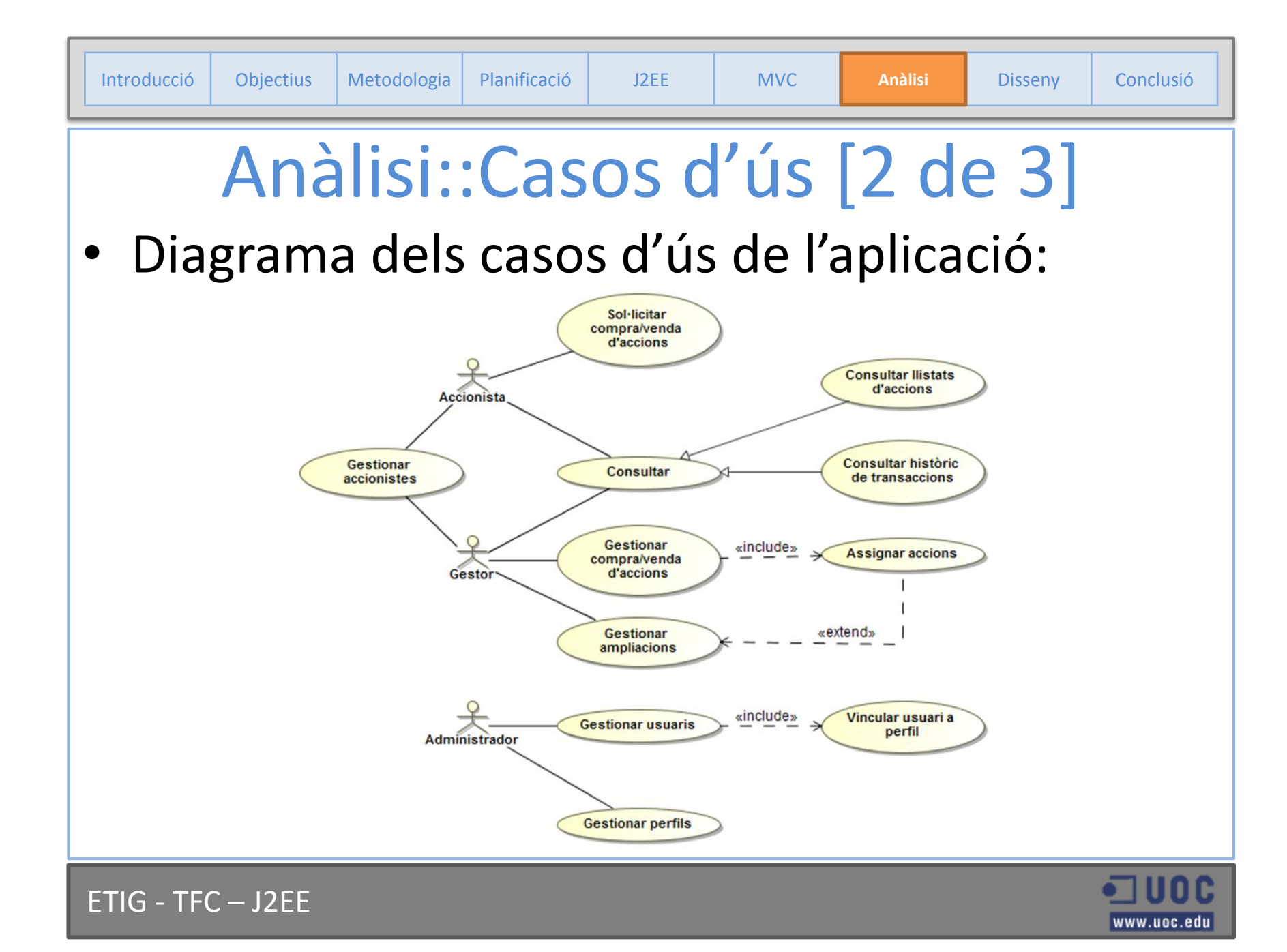

# Anàlisi::Casos d'ús [3 de 3]

• A banda dels casos d'ús anteriors, també hi són els d'autenticació i reiniciar contrasenya:

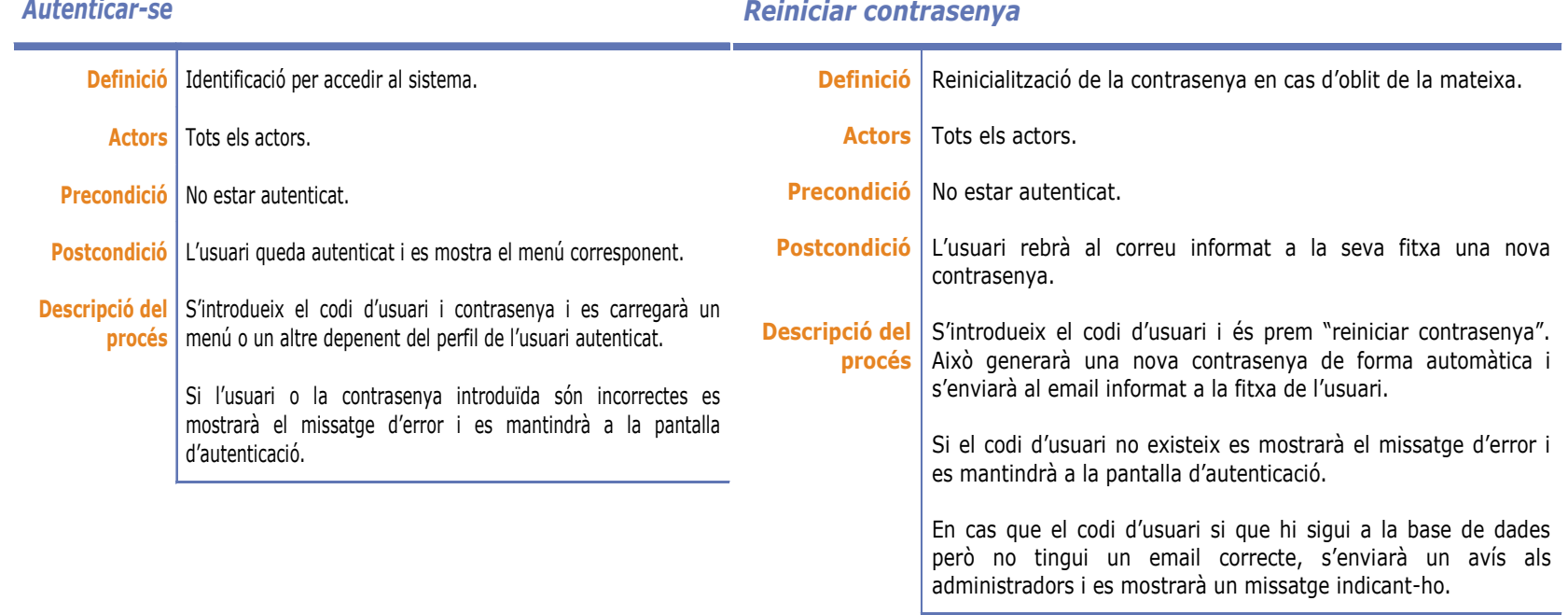

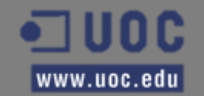

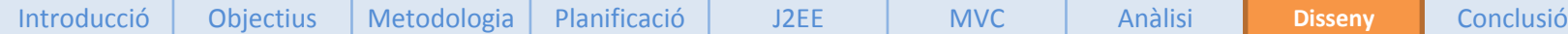

### Disseny::Persistència [1 de 4]

• Diagrama E-R:

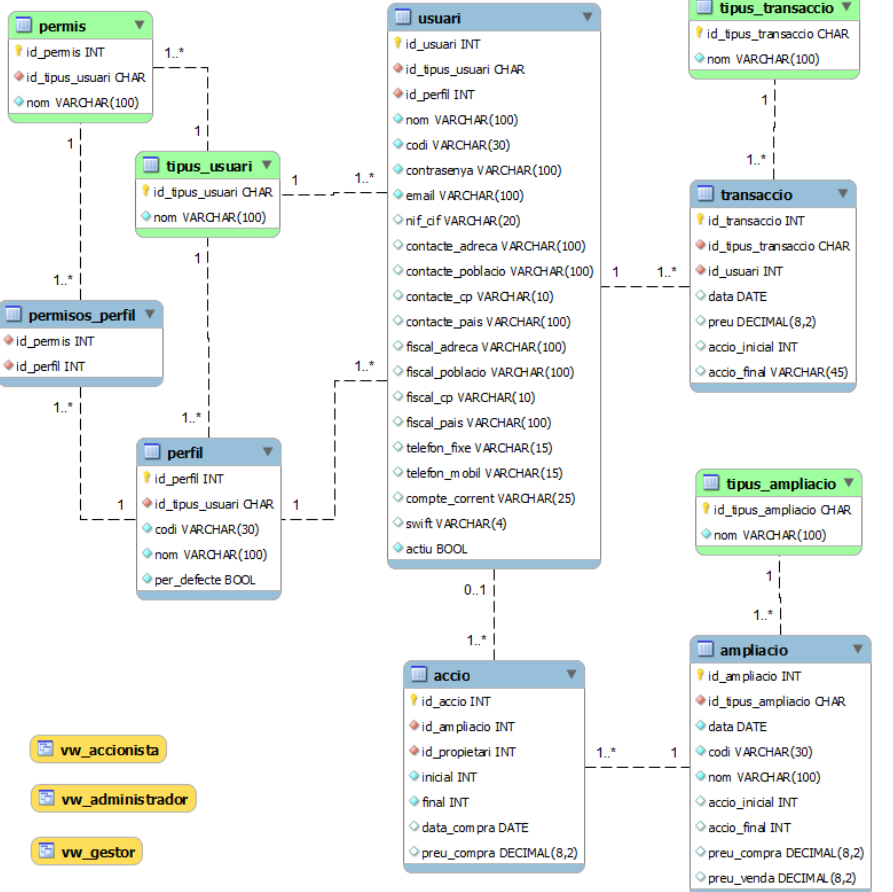

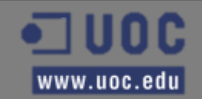

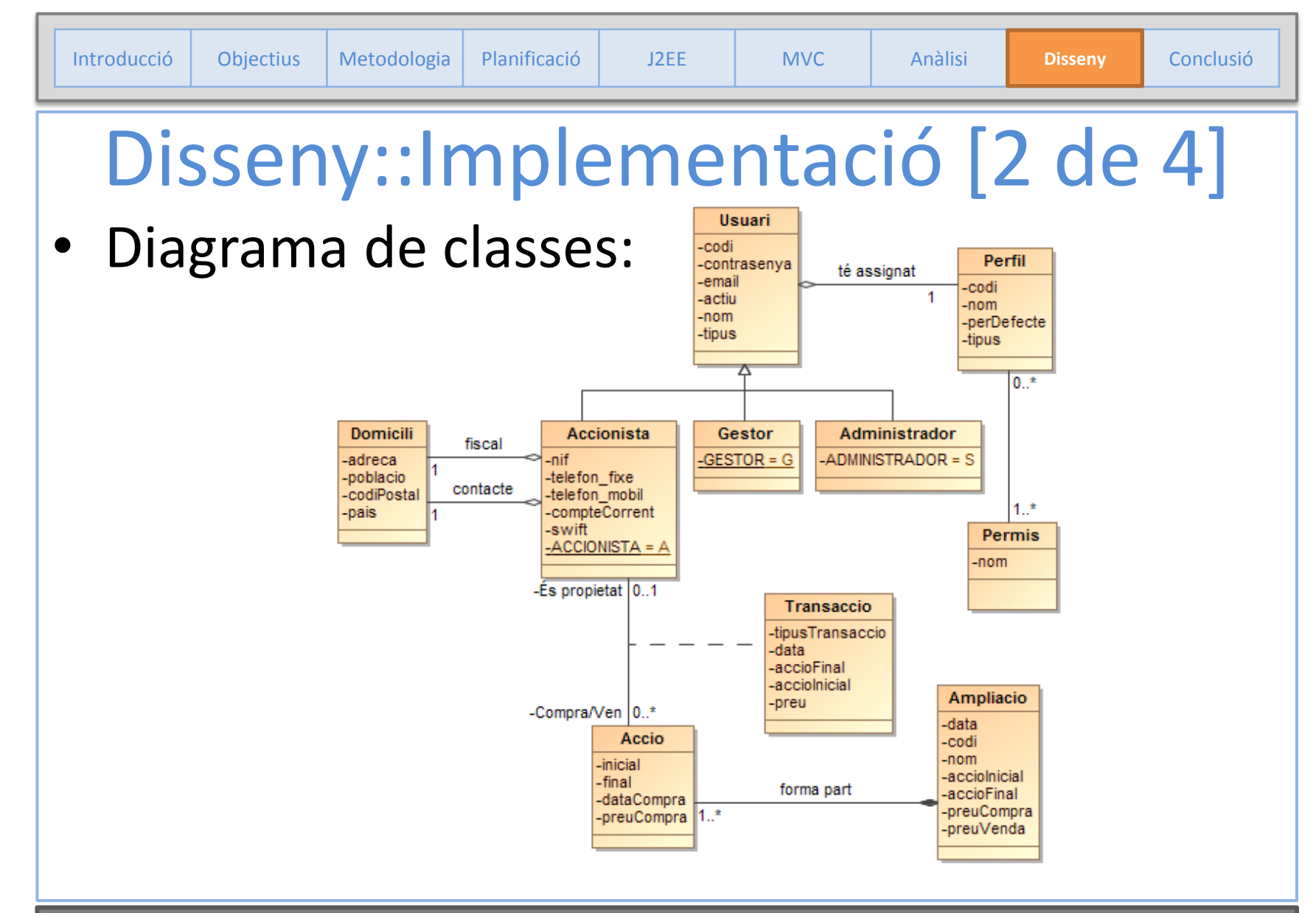

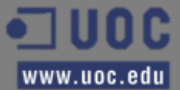

ETIG - TFC – J2EE

# Disseny::Implementació [3 de 4]

#### • Estructura de paquets i recursos web:

- A **controller** s'hi troben les classes que conten la lògica de negoci de l'aplicació. Aquestes classes són les encarregades de comunicar entre les classes **proxy** i les de **view**.
- El paquet **exception** conté les classes que controlaran i unificaran les excepcions produïdes per l'aplicació.
- Dins de **filters** hi han unes classes auxiliars utilitzades per proporcionar els diferents tipus de filtres que es poden aplicar dins a les pantalles de l'aplicació que tenen una llista de dades.
- A **modell** estan les classes generades per hibernate i que estan mapejades de la base de dades. Dins d'aquest paquet s'hi troba el paquet **proxy** que és l'encarregat de fer les consultes i operacions SQL a la base de dades-
- El paquet **util** conté algunes classes d'utilitats diverses no relacionades directament amb l'aplicació i que, per tant, poden ser reutilitzades per algun altre projecte.
- Per últim, a **view** es troben les classes Action necessàries per treballar amb Struts2 i que, junt amb els subpaquets **interceptors** i **interfaces**, s'encarreguen de comunicar la capa de la vista amb la lògica de negoci de l'aplicació.

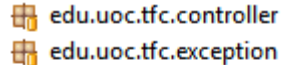

edu.uoc.tfc.filters

**Disseny**

- Redu.uoc.tfc.model
- edu.uoc.tfc.model.proxy
- edu.uoc.tfc.util F.
- Redu.uoc.tfc.view
- edu.uoc.tfc.view.interceptors
- Redu.uoc.tfc.view.interfaces

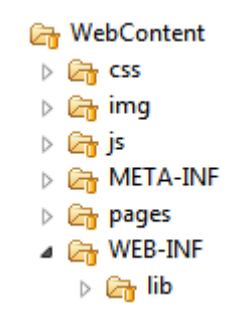

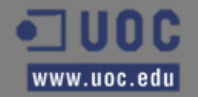

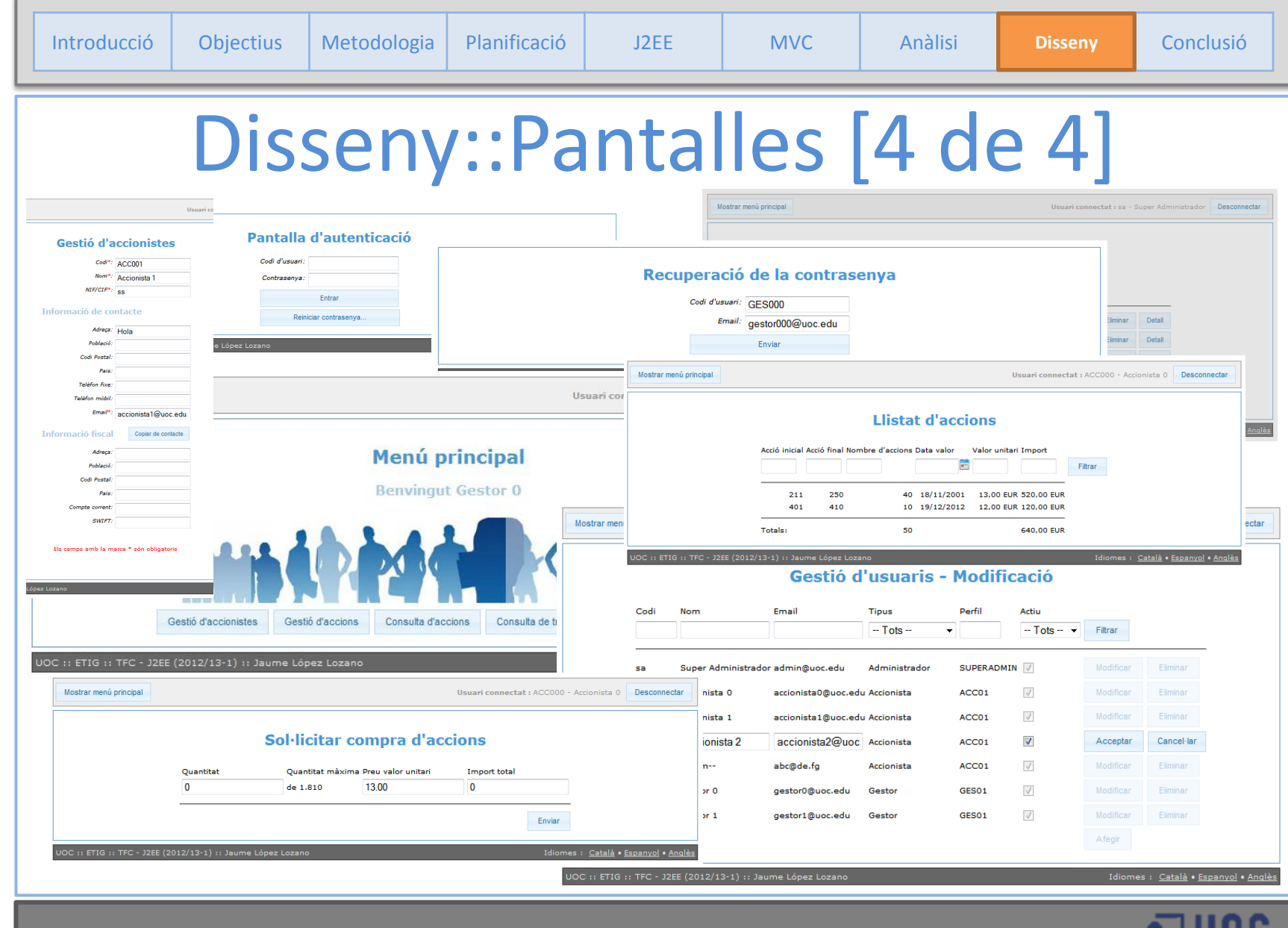

ETIG - TFC – J2EE

ฃฃฃ๛ www.uoc.edu

# Conclusió

- Personalment ha resultat una experiència molt enriquidora.
- He aprés moltes noves eines, frameworks i metodologies de treball.
- He pogut aplicar molts dels coneixements adquirits al llarg de la carrera.
- La corba d'aprenentatge ha resultat molt dura però finalment satisfactòria.

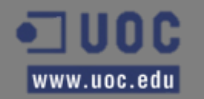

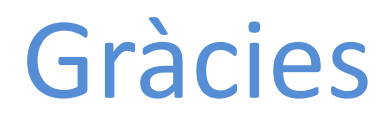